#### **Lecture 8a:** Input 2: Declarative input models; "Interactor" (Behavior) Objects in Garnet and Amulet

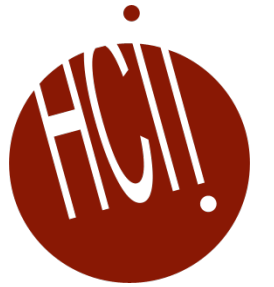

05-431/631 Software Structures for User Interfaces (SSUI) Fall, 2022

# **Overview of the "Interactor" Input Model**

- Try to provide more support so input handling isn't so difficult
- Make easy things simple and complex things possible
- Based on the "Model-View-Controller" architecture from Smalltalk • (Lecture 9)
- True separation of graphics (view) and input handling (controller)
- Also uses idea from [Foley&Wallace 1974] of identifying types of input handlers:
	- move
	- grow
	- rotate
	- text edit
	- gesture
	- select (pick)

[James D. Foley and Victor L. Wallace. "The Art of Natural Graphic Man-<br>Machine Conversation," *Proceedings of the IEEE*. Apr, 1974. vol. 62, no. 4. pp. 462-471.]

#### **Innovations**

- Identifying primitive "Interactor" objects and correct parameterizations so most direct manipulation UIs can be constructed by re-using built-in objects.
	- Better name might be "Behavior" objects
- Only a few kinds of behaviors, and standard parameters
- Real separation between input and output handling
- Handles all input
	- insides of widgets
	- and for application programs
- + First successful separation of View from Controller in Smalltalk MVC
- + Integration of gestures with conventional interaction.
- + Easier to code because substantial re-use
- + Built-in support for multi-window dragging

#### **General idea**

- Attach **Interactor objects** to a set of graphical objects to handle their input.
- Graphical objects don't handle input
	- No "event methods" in objects
- Instead, define invisible "Interactor" objects and attach them to graphics
- Interactors can operate on multiple objects
- Strategy: pick the right type of Interactor, attach to the objects to be affected, fill in necessary slots of interactor
- Widgets use interactors internally
- Can have multiple interactors on an object (e.g., different mouse buttons)
- Interactors directly set slots of objects using a standard protocol
	- constraints can be used to map those slots into behaviors:
- Details of input events and event processing is hidden
- Used first in Garnet, refined in Amulet.

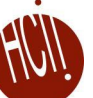

## **Flash Catalyst**

- Previous product from Adobe
	- Only in CS 5.5
- Also had behaviors that can be attached to graphics and parameterized

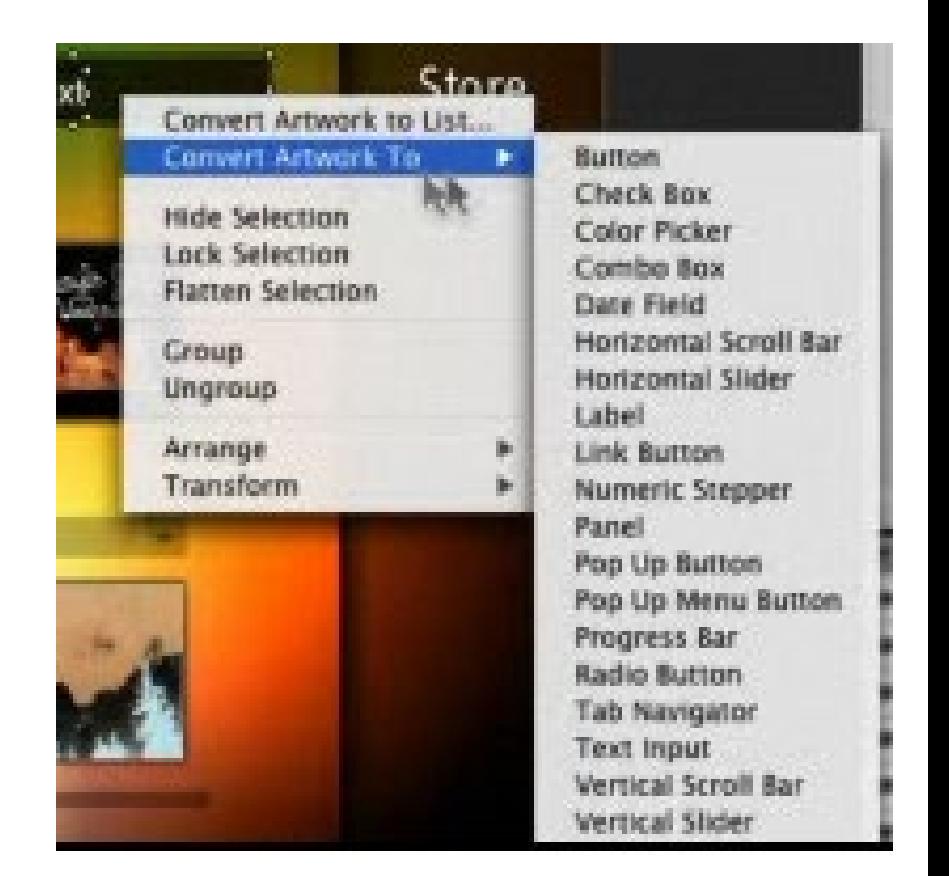

#### **Human-Computer Interaction Institute**

## **Aside: Garnet and Amulet**

- Garnet: [\(link\)](http://www.cs.cmu.edu/afs/cs.cmu.edu/project/garnet/www/garnet-home.html)
	- 1987 to 1994
	- Common Lisp and X11 or Macintosh
	- **G**enerating an **A**malgam of **R**eal-time, **N**ovel **E**ditors and **T**oolkits
- Amulet:
	- 1994 to 1997
	- C++ and X11, Windows or Macintosh
	- **A**utomatic **M**anufacture of **U**sable and **L**earnable **E**ditors and **T**oolkits
	- Full Amulet Manual:
		- [http://www.cs.cmu.edu/afs/cs/project/amulet/amulet3/manual/Amulet\\_ManualTOC.doc.html](http://www.cs.cmu.edu/afs/cs/project/amulet/amulet3/manual/Amulet_ManualTOC.doc.html)
		- [Tutorial](http://www-2.cs.cmu.edu/afs/cs/project/amulet/amulet3/manual/tutorial_chapter.html)
		- [Interactors and Command Objects](http://www-2.cs.cmu.edu/afs/cs/project/amulet/amulet3/manual/interactors.html)
- Novel object, graphics, constraint, input, output, undo, command, and animation models
- Were widely used for a while

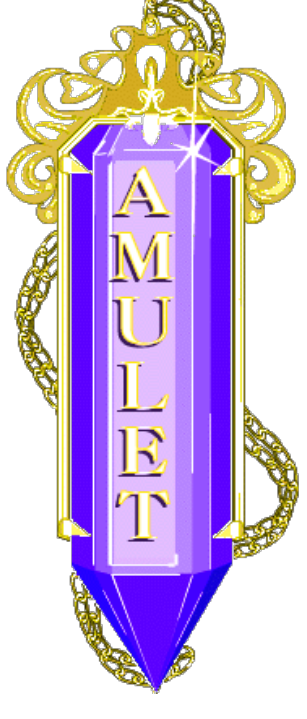

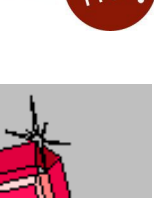

#### **Garnet, Amulet Design Overview**

- Invented our own object system
	- Prototype-instance instead of class-instance
	- **Syntax:** prototype. Create ("name")
- **USeS** obj.set ( instance-variable, value )
- Uses what is now called method cascading or fluent interface
	- . set and other methods return the original object, so can be chained together
	- Obj.set(Am\_X, 4).set(Am\_Y, 6).add\_part…
- C++ didn't have name spaces, so started all Amulet words with Am …

#### **Types of Interactors**

- Am Choice Interactor : select one or more of a set of objects
- Am\_Move\_Grow\_Interactor : move or grow objects with the mouse
- Am New Points Interactor: to create new objects by entering points while getting feedback "rubber band" objects
- Am Text Edit Interactor : mouse and keyboard edit of text
- Am Gesture Interactor: interpret freehand gestures

### **Affected Graphical Objects**

- Set of objects to operate on:
	- To be active, Interactor must be attached to an object which is (recursively) attached to the screen
	- Equivalent to visibility of graphical objects
	- Unlike graphical objects which can only be added as parts of windows or groups, interactors can be added as parts of any object: rect.Add\_Part(my\_inter);
	- Default: operates on the object attached to
	- But also common to operate on any member of a group.
	- Controlled by the Am Start Where Test slot, which should contain a method

#### **Standard Behavior**

#### ("state diagrams" covered in lecture 9)

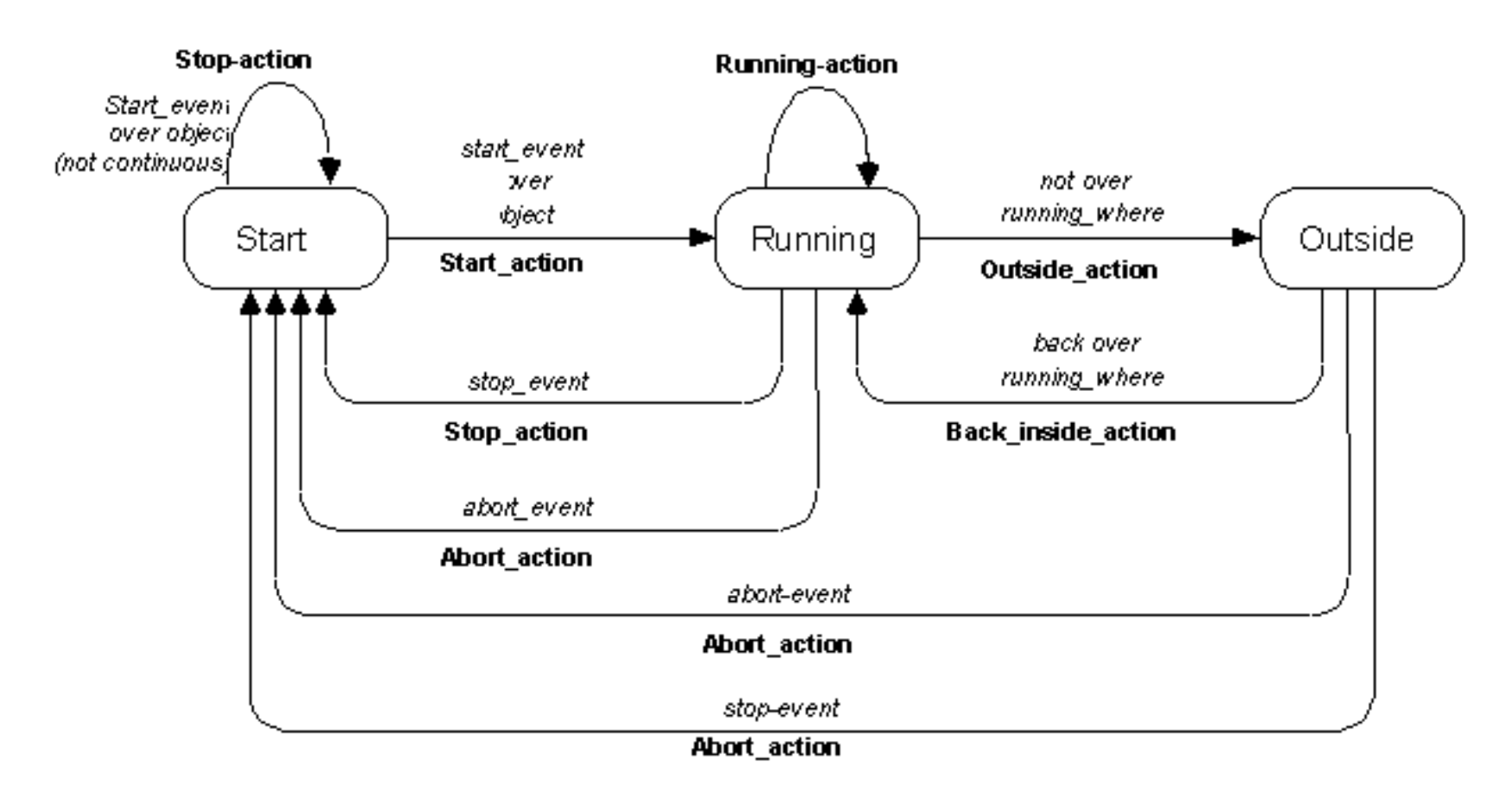

#### **Other standard parameters**

- Multiple groups
	- interactor can span multiple windows
- start, stop and abort events
	- single key, mousebutton, "any" mousebutton, modifiers, (shift, meta...), double click, click vs. drag, etc.
- active?
- priority levels

## **Parameters for specific types of Interactors**

- For buttons (Choice Interactors)
	- how many objects to select: set, toggle, list-toggle
- For move-grow:
	- interim feedback object (while the mouse moves)
		- if missing then object itself is modified
	- gridding
	- move or grow
- flip if change sides
- minimum size

#### **Gridding**

- Surprisingly complicated
	- E.g., grid of 4 where is first point?
		- $(X+2 \mod 4)^*4 = 4$
	- Should width be a multiple of 4 or right side?
		- Width = right side at  $7$
		- Right side  $= 8$
- Origin of grid with window or container?

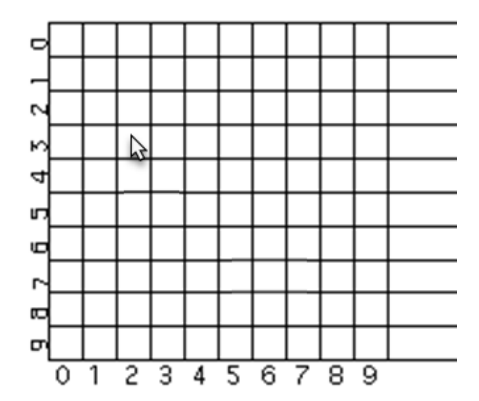

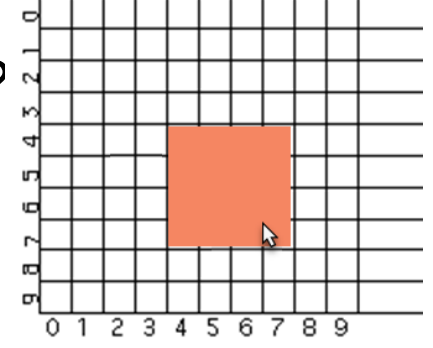

## **Flip if change sides**

- What happens when move towards upper left?
	- Pegs at minimum size?
		- Most window managers do this
		- Might be zero shape disappears?
	- Object flips over?
		- PowerPoint does this
		- Text becomes upside down and/or backwards

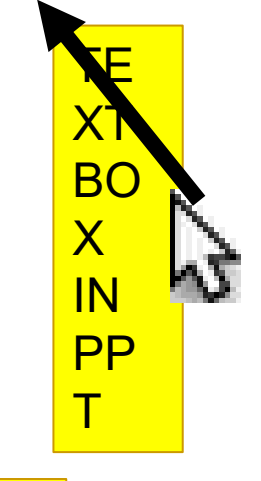

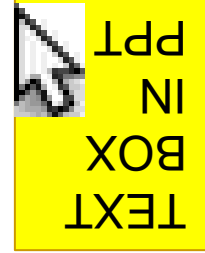

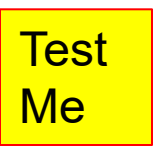

#### **Parameters for New\_Point**

- interim feedback object (while the mouse moves)
- gridding
- minimum size
- abort if too small
	- Avoid creating tiny or invisible objects

#### **Simple Example**

#### To make an object movable with the mouse:

Am Object rect = Am Rectangle.Create() .Set(Am LEFT, 40) .Set(Am\_TOP, 50) .Set(Am\_FILL\_STYLE, Am\_Red) .Add Part(Am Move Grow Interactor.Create());

#### **Advanced Feature: Priorities**

- If two interactors want to run, priorities used to determine which
- Am PRIORITY slot contains a number. Default = 1
- When running, 100 added to it
- Inspector interactors use 300.0
- If multiple with same priority, runs the one attached closer to the leaf

#### **Lecture 8b:** Output 2: Basic 2D Computer Graphics

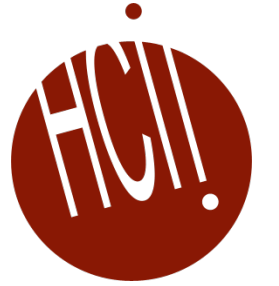

05-431/631 Software Structures for User Interfaces (SSUI) Fall, 2022

# **DOM is an Example of: Structured Graphics**

- Saves a list of all the graphical objects
	- Edit the screen by editing the saved list
- Also called "display list" or "retained object model"
- Provided by many toolkits and graphics packages early vector displays
	- CORE (~1977), GKS (1985), PHIGS (1988)
	- Optional in InterViews, CLIM, etc.
	- Required in Amulet, Garnet, Rendezvous, etc.
- Also SVG that is part of DOM

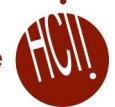

## **Structured Graphics, cont.**

- **Advantages:** 
	- Simpler to program with: don't call "draw" and "erase"
		- Just add and remove objects
	- Automatic refresh of windows when uncovered, etc.
	- Automatic redisplay of objects when change and also of other overlapping objects

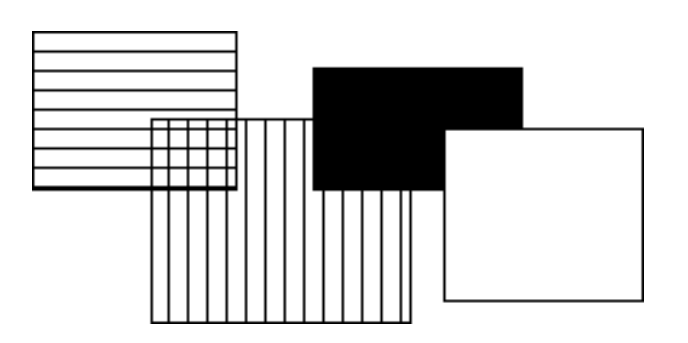

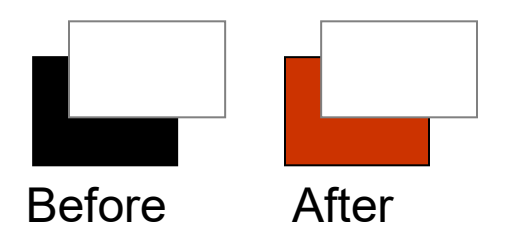

### **Structured Graphics Can Support**

- Ability to support:
	- high-level behaviors like move, grow, cut/copy/paste, etc.
	- high-level widgets like selection handles
	- constraints among objects
	- automatic layout
	- grouping: "Groups" in Garnet
	- automatic printing
	- external scripting, ...
	- accessibility

### **Structured Graphics Disadvantages**

#### Disadvantages:

- Significant space penalties
	- objects take up to 1000 bytes each
	- imagine a scene with 40,000 dots (200x200 fat bits)
- Time penalties
	- Redisplay doesn't take advantage of special properties of data:
		- regularity
		- non-overlapping
	- Reason for special parameters in lists in React (see future lecture!)

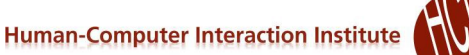

## **Basic Idea: Graphical objects retained in a hierarchy**

- Primitives: text, rectangles, circles, ...
- Groups
	- Also called "aggregates", "collections", …
	- $\bullet$  In HTML: <div>, <ux>, ...
	- SVG: "Group"
	- The size of a group includes all of its "children" objects.
		- Also called "components"
		- Bounding box of group
	- Group is "parent", elements are "children"

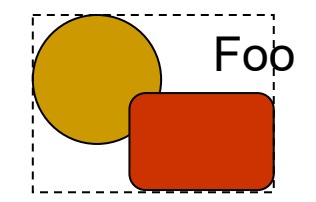

#### **Design Issues: Hierarchies & Inheritance**

- How many hierarchies for OO graphics systems?
	- Inheritance (class-instance or prototype-instance)
	- Components / Groups
	- Style hierarchies, like from CSS classes or Windows themes
- Where do properties come from?
	- Color, size, shape
		- From aggregate or inheritance hierarchy?
	- Issue: changing type of object rectangle  $\rightarrow$  polygon
	- Windows widget properties
		- Size, color scheme, transparency, …

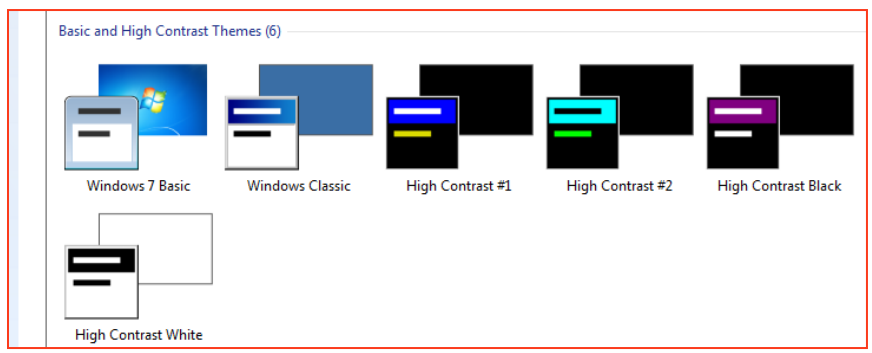

#### **Redisplay Algorithms**

- Redisplay everything each time
	- Most appropriate for small numbers of objects, and if drawing is really quick compared to computation
	- Used on the Macintosh and many others
	- Used by Amulet
	- I don't know what browsers do

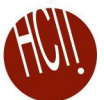

### **Redisplay only the affected areas of the screen**

- Requires computing what areas are affected
- Garnet:
	- keep track of objects that change any "interesting" slot
	- compute the bounding box of all these changed objects in their old and new locations
	- assert this as the clipping region (must not self-intersect; Garnet uses 2 regions)
	- erase the area
	- go through objects from top-to-bottom, back to front draw those which overlap the bounding box
	- goes through all top level aggregates, and any children of the aggregates that intersect (recursively)
- Other techniques: quad trees

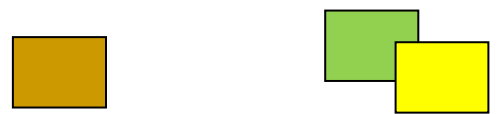

#### **Overview of Redisplay Algorithm**

- Simplest algorithm: draw all objects from back to front
- More sophisticated: Can clip to boundary of changed objects
	- 1st pass collect all the objects which have changed
		- Combine into one or more clipping rectangles
	- 2nd pass go through all objects from back to front and redraw them

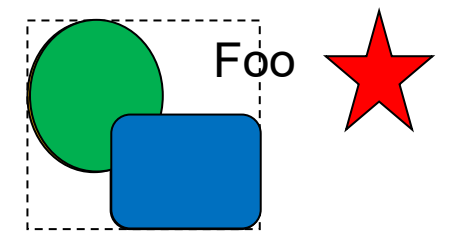

- Will be clipped to affected regions
- Optimization only do components if group intersects changed area
- Issue: complexities determining bounding boxes due to anti-aliasing, miter for polygons, etc.

### **Object-Oriented Techniques**

#### **• Motivation**

- Became popular along with GUIs, Direct Manipulation
- Icons, graphics seem like objects:
	- have internal state, persistance
- OO was originally developed (SmallTalk) and became popular (C++) mostly due to GUIs.
- C++ became popular with Windows programming

## **Object Oriented**

- As a UI technique:
	- Same as GUI, Direct Manipulation = icons, graphical objects, widgets
- Here, as a programming paradigm (often in a language)
- A form of "data abstraction"
- "Classes" describe the basic structure of the data
- Also, the methods that can be called
- Usually no direct access to the data, only the methods

#### **OO**

- Create "instances" of the classes
	- local copy of data
	- may also be class data -- all instances share the same value
	- shares all methods
- "Inheritance": create a new class "like" the superclass
	- by default has all the same methods and data
	- can add new data and methods and re-program inherited methods
- Example: graphical object.draw ... circle.draw

#### **OO**

- New style of programming; thinking about the problem
	- Many books about how to do it right.
	- OO design; getting the classes and protocols right
		- So subclasses don't have extra, wasted data space
		- Methods make sense to all sub-classes
		- So external classes don't need to know inside description.
	- Also OO databases, etc.
- Implementation:
	- object in memory, starts with pointer to table of methods, etc.
	- lots of tricks and extra declarations in C++, Java etc. to avoid overhead of lookups at run-time ("virtual", "pure virtual")

#### **Multiple inheritance**

- Class has multiple parent classes
- Combine all the methods and data of all
- Special rules for when conflict (same method, same name of data with different types, etc.)
- Example: circle inherits from graphical-object and moveableobject
- Complex so often not used even when available
	- "Diamond problem"
- Amulet uses constraints to provide flexible copying of values instead
- Java, etc. use "interfaces"
	- No inheritance of implementations, but ability to have arbitrary "mix-ins"
	- No confusion about which superclass to inherit from

#### **Prototype-Instance model**

- Instead of the class-instance model
- All objects are instances
- Can use any object as a prototype for other objects
	- Inherits all slots it doesn't override (= instance variables, member variables, fields, attributes).
	- Methods are just a value in a slot
	- Dynamic changing of methods
- Easy to implement using structures.
- Usually, changing prototype data also changes all instances that do not override it.
- Now used by JavaScript
	- Older uses: ActionScript (Flash), SELF, NewtonScript,

#### **Prototype-Instance model**

- Adding and removing of slots dynamically to any instance
- Simpler model, easy to implement
- More dynamic
- But much less efficient
	- Can't usually compile slot accesses into structure access; may need a search
	- No type checking on slots
	- Methods looked up at run-time
	- Space for names of slots, extra pointers, etc.

#### **Prototype-Instance model**

 Available, but not frequently used in **JavaScript** 

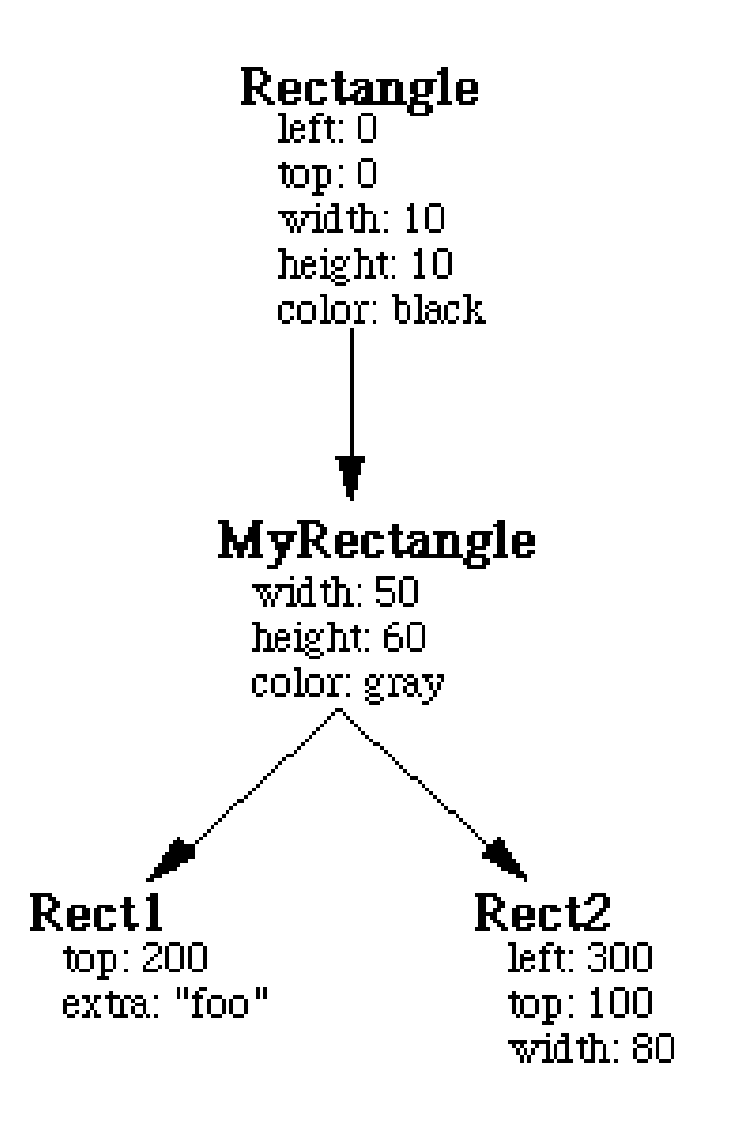

#### **JavaScript class and superclass, and dynamic setting**

```
 class x extends y {
    constructor (a,b) { //class constructor
      super(a); // call constructor of y (required)
       this.b = b;
       //other set up stuff
  }
 doSomething(a) { //overrides this method
        super(a); // call y's version of doSomething
        // local stuff
  }
• Dynamic creating of new field:
```
let myx = new  $x(4, 5)$ ;  $myx.$  newthing = 6; //creates and sets a new field in myx … let  $p = myx.newthing + 12; // somewhere else can use it$